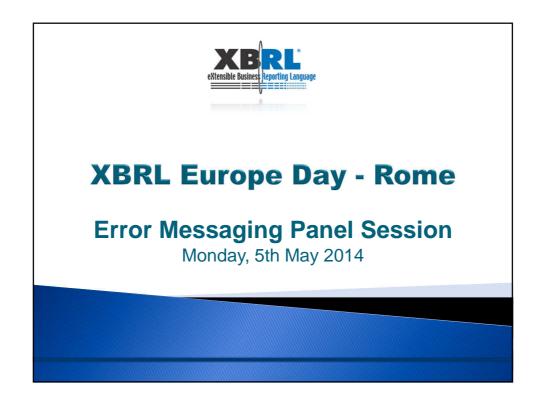

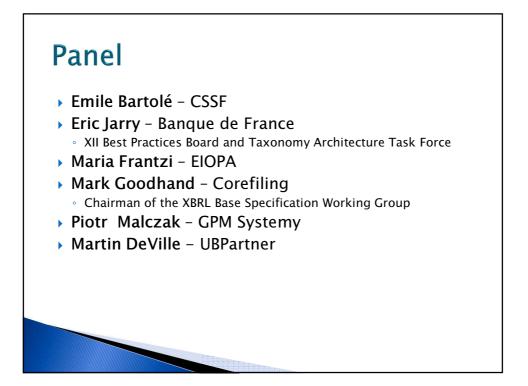

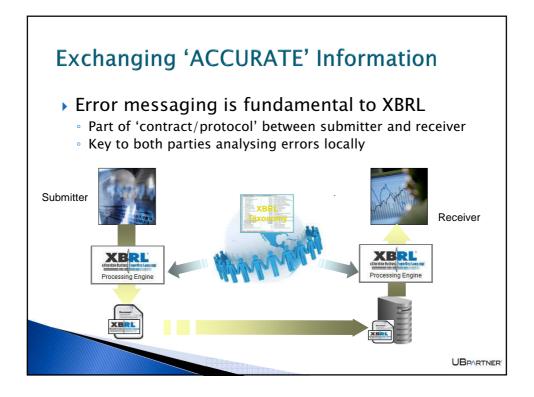

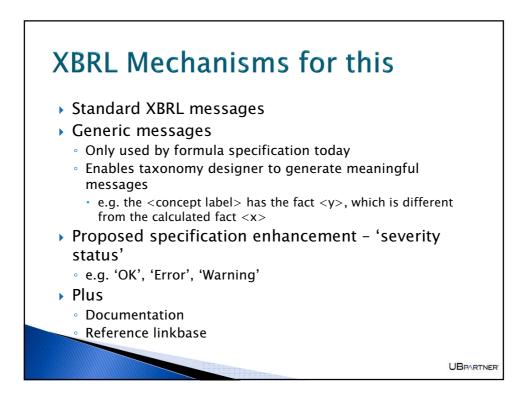

| Summary                      |                            |                           |                                                                                                    |                           |                                |                       |  |  |
|------------------------------|----------------------------|---------------------------|----------------------------------------------------------------------------------------------------|---------------------------|--------------------------------|-----------------------|--|--|
| Formulas Compiled            | Formula Fired              | Assertions Compiled       | Assertions Fired                                                                                    | Assertions Satisfied      | Assertions Not Satisfied       | Contexts Create       |  |  |
| 0                            | 0                          | 700                       | 3387                                                                                                | 958                       | 2429                           | 0                     |  |  |
| id<br>eba_v0050_h (evaluatio | on 1)                      | satisfied<br>notSatisfied | message<br>The value of the eler                                                                    | nent in your XBRL submiss | ion does not match the expecte | d result of the formu |  |  |
| Assertion Report             |                            |                           |                                                                                                    |                           |                                |                       |  |  |
| eba_v0050_h (evaluation 1)   |                            | notSatisfied              | The value of the element in your XBRL submission does not match the expected result of the formula  |                           |                                |                       |  |  |
| eba_v0763_m (evaluati        | on 1)                      | notSatisfied              | The value of the element in your XBRL submission does not match the expected result of the formula  |                           |                                |                       |  |  |
| eba_v0764_m (evaluati        | on 1)                      | notSatisfied              | The value of the element in your XBRL submission does not match the expected result of the formula  |                           |                                |                       |  |  |
| eba_v0767_m (evaluation 1)   |                            | notSatisfied              | The value of the element in your XBRL submission does not match the expected result of the formula  |                           |                                |                       |  |  |
| eba_v0768_m (evaluati        | on 1)                      | notSatisfied              | The value of the element in your XBRL submission does not match the expected result of the formula. |                           |                                |                       |  |  |
| eba_v0769_m (evaluati        | on 1)                      | notSatisfied              | The value of the element in your XBRL submission does not match the expected result of the formula. |                           |                                |                       |  |  |
| eba_v1694_m (evaluati        | on 1)                      | notSatisfied              | The value of the element in your XBRL submission does not match the expected result of the formula  |                           |                                |                       |  |  |
| eba_v0057_h (evaluatio       | on 1)                      | notSatisfied              | The value of the eler                                                                               | ment in your XBRL submiss | ion does not match the expecte | d result of the formu |  |  |
| eba_v0058_h (evaluatio       | on 1)                      | notSatisfied              | The value of the eler                                                                               | ment in your XBRL submiss | ion does not match the expecte | d result of the formu |  |  |
| eba_v0059_h (evaluatio       | on 1)                      | notSatisfied              | The value of the element in your XBRL submission does not match the expected result of the formula  |                           |                                |                       |  |  |
| eba_v0129_h (evaluatio       | eba_v0129_h (evaluation 1) |                           | The value of the element in your XBRL submission does not match the expected result of the formula  |                           |                                |                       |  |  |
| eba_v0130_h (evaluation 1)   |                            | notSatisfied              | The value of the element in your XBRL submission does not match the expected result of the formula  |                           |                                |                       |  |  |

|   | ummary                    |                                                  |                                                                                       |                     |                                                                      |                                                  |                                              |                                             |                  |
|---|---------------------------|--------------------------------------------------|---------------------------------------------------------------------------------------|---------------------|----------------------------------------------------------------------|--------------------------------------------------|----------------------------------------------|---------------------------------------------|------------------|
|   | Formulas F<br>Summary     |                                                  | Assertions                                                                            | Assertions /        | Assertions                                                           | Assertions (                                     | Contexts                                     | Units F                                     | acts             |
|   | Formulas<br>Compiled      | Formula                                          | Assertions<br>Compiled                                                                | Assertions<br>Fired | Assertions<br>Satisfied                                              | Assertions<br>Not<br>Satisfied                   | Contexts<br>Created                          | Units<br>Created                            | Facts<br>Created |
| l | 0                         | 0                                                | 210                                                                                   | 12                  | 10                                                                   | 2                                                | 0                                            | 0                                           | 0                |
|   |                           | n Report                                         | •                                                                                     |                     |                                                                      |                                                  |                                              |                                             |                  |
|   | Value Ass                 | ertions                                          |                                                                                       | for more deta       | il.                                                                  |                                                  |                                              |                                             |                  |
|   | Value Ass                 | ertions                                          | e assertion id                                                                        |                     | il.                                                                  |                                                  |                                              |                                             |                  |
|   | Value Ass<br>Please click | ertions<br>on the valu<br>satisfied<br>notSatisf | e assertion id<br><b>messag</b><br>ied Les rubr<br>sociétés'<br>de travai<br>hors TVA |                     | cadre 'Taille d<br>atoirement êtr<br>5, en moyenne<br>bilan' doivent | e complétées.<br>annuelle', 'Ch<br>obligatoireme | Les rubriqu<br>hiffre d'affai<br>nt être com | ues 'Nombre<br>res annuel,<br>plétées. Si l |                  |

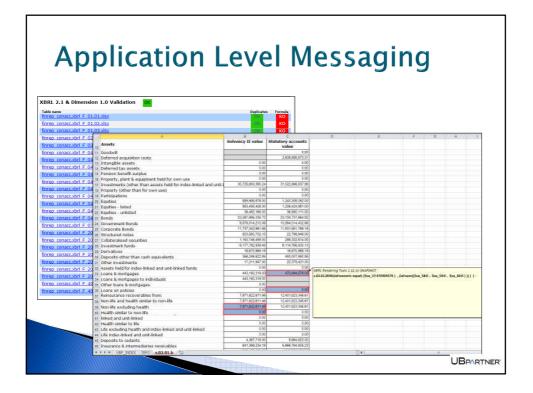

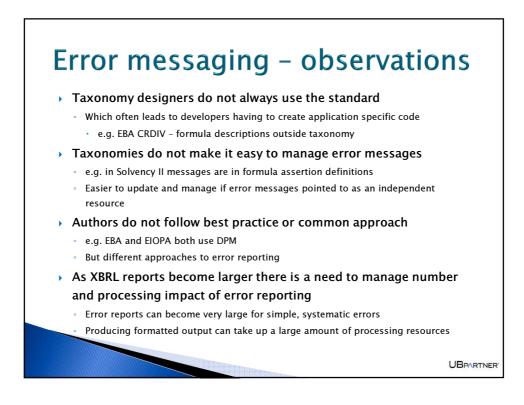

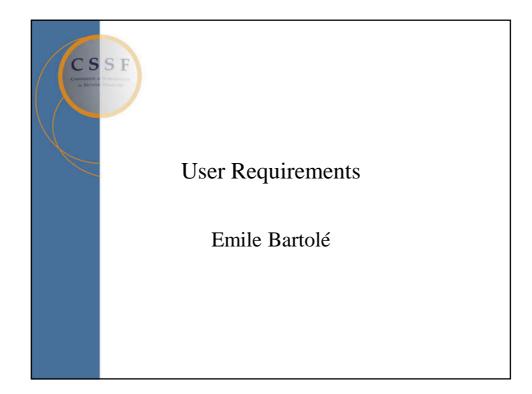

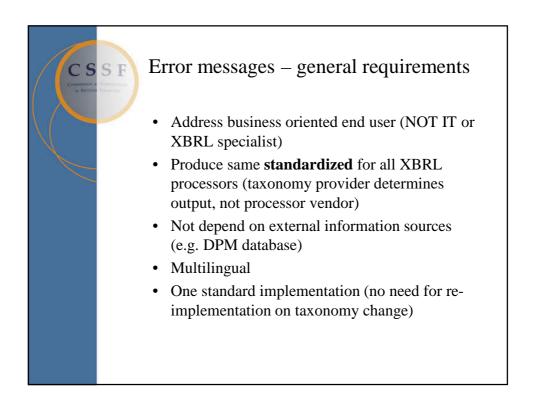

| Cs                          | Items to consider |                                 |                |         |                                                                                                    |  |  |
|-----------------------------|-------------------|---------------------------------|----------------|---------|----------------------------------------------------------------------------------------------------|--|--|
| Construction of an Internet | Area              | Item                            | Restric<br>ted | Verbose | Remark                                                                                                    |  |  |
|                             | Context           | <instant></instant>             | -              | -       | EBA taxonomy architecture: one single reference period,<br>some data cells may deviate from that period via a<br>dimension, but will then be in a dedicated table position |  |  |
|                             | Fact              | Unit                            | -              | -       | EBA Filing Rules: one single unit                                                                                                    |  |  |
|                             | Fact              | Value                           | -              | Yes     |                                                                                                    |  |  |
|                             | Formula<br>LB     | Assertion code                  | Yes            | Yes     |                                                                                                    |  |  |
|                             | Formula<br>LB     | Assertion label                 | Yes *          | Yes *   | * Replacement of all variables by their actual table based presentation                                                                                                    |  |  |
|                             | External          | Business label                  | -              | Yes     | Explanation of the error in business terms                                                                                                    |  |  |
|                             | Formula<br>LB     | Severity                        | Yes            | Yes     |                                                                                                    |  |  |
|                             | Table LB          | Table                           | Yes            | Yes     | Per fact                                                                                                    |  |  |
|                             | Table LB          | Axis orientation /<br>ordinates | Yes *          | Yes *   | Implicit: via position in their table reference (inside<br>parenthesis): X-axis code (column), X-axis code (row), Z-<br>axis code                                          |  |  |
|                             | Processing        | Pre-condition result            | -              | -       | Pre-condition must evaluate to true otherwise no error could have shown up                                                                                                 |  |  |
|                             | Processing        | Tolerance                       | -              | -       | No imminent advantage to add this to each error message                                                                                                    |  |  |
|                             | Processing        | Left side result                | Yes            | Yes     |                                                                                                    |  |  |
|                             | Processing        | Right side result               | Yes            | Yes     |                                                                                                    |  |  |

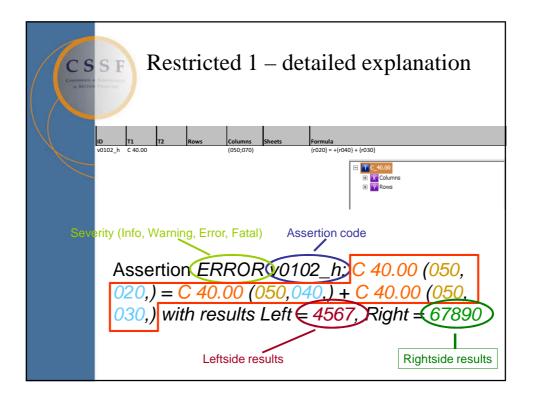

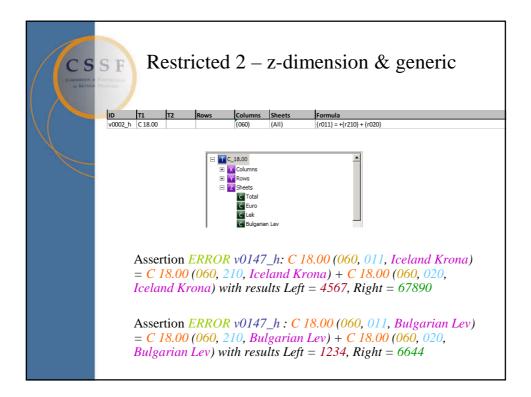

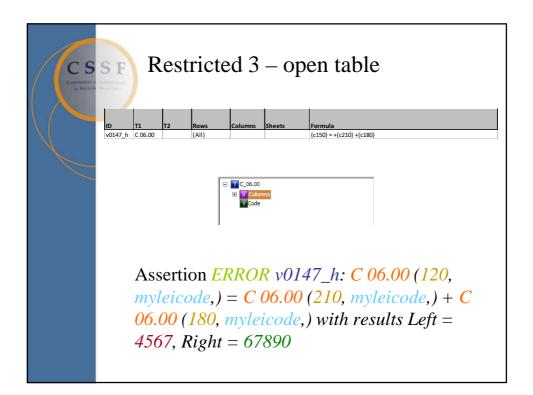

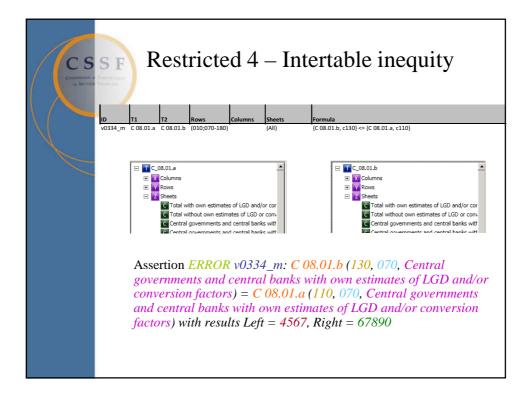

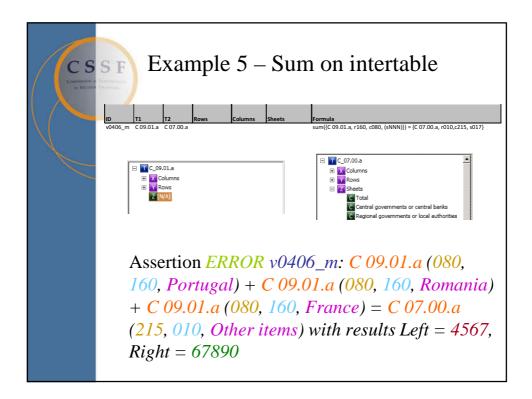

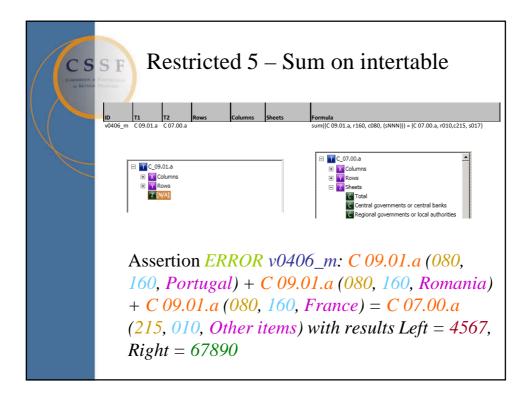

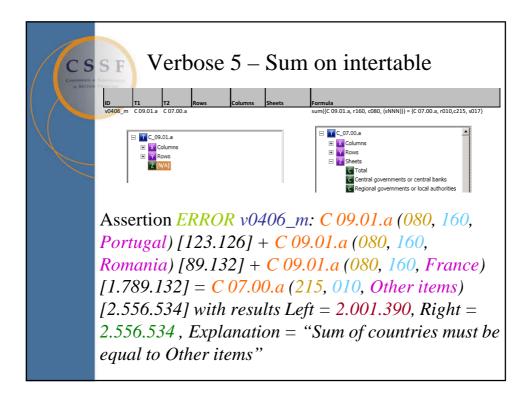

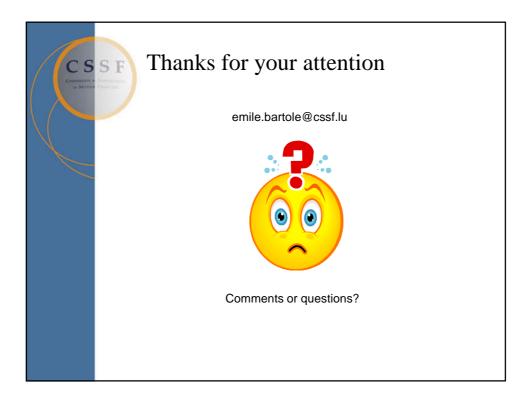

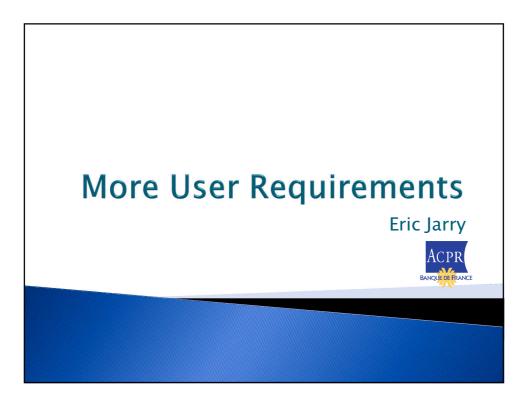

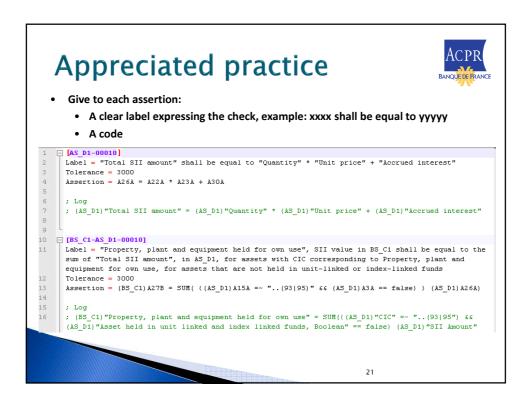

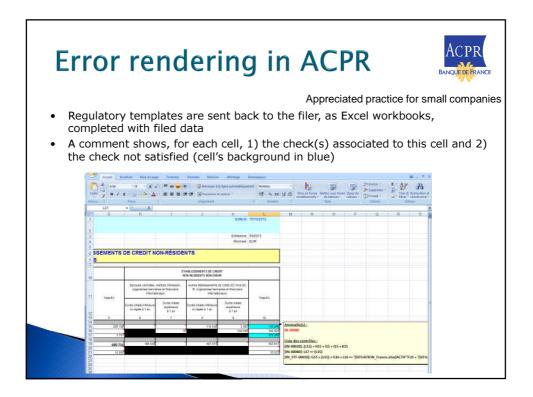

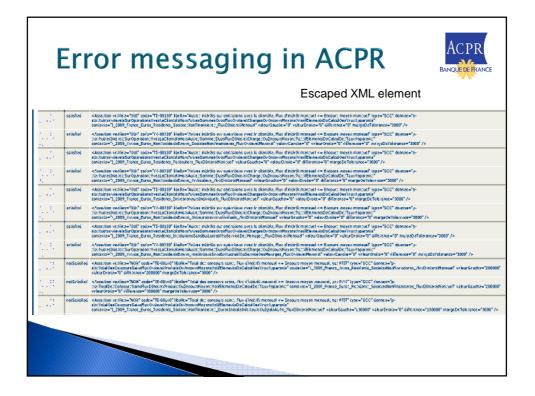

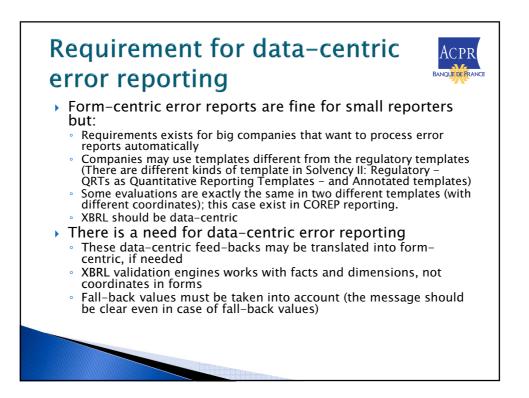

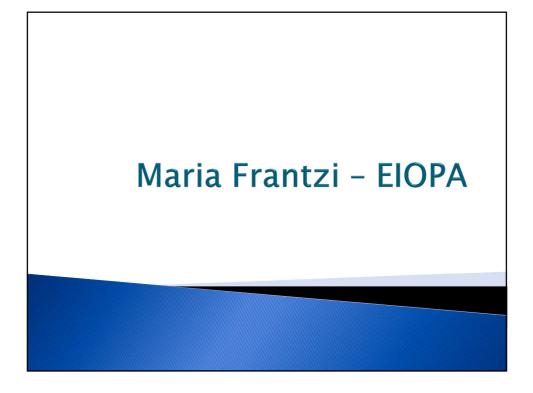

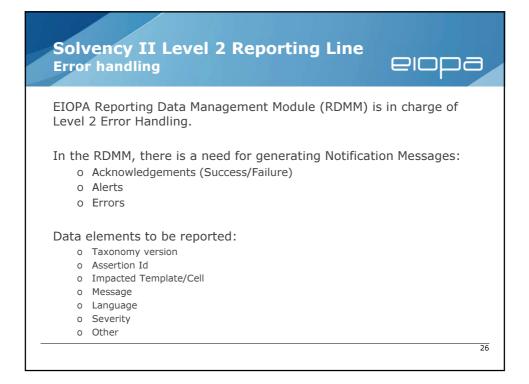

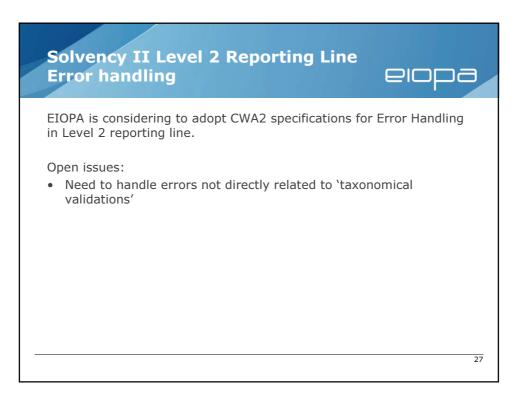

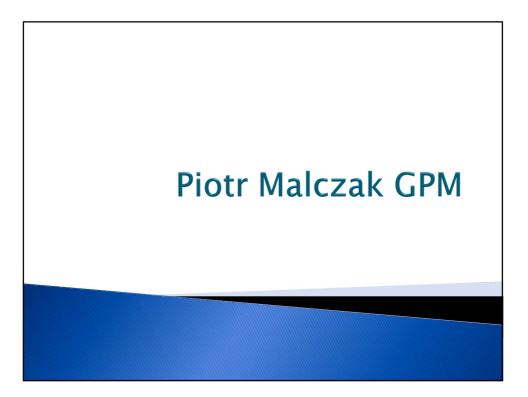

## Error messages – lessons learned

Business users expect that error messages will be presented using rendering layer. Messages with references to data model (DPM) are not 'user-friendly'.

This is fundamental expectations-capabilities gap: a missing link between table-linkbase and XBRL Messages.

These feature can be implemented (and actually IT IS implemented) in business applications, but this is a custom extension not standard.

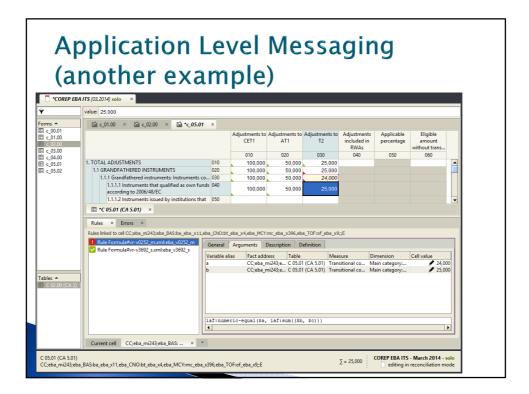

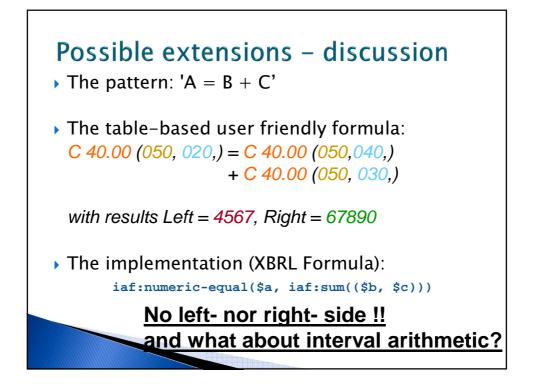

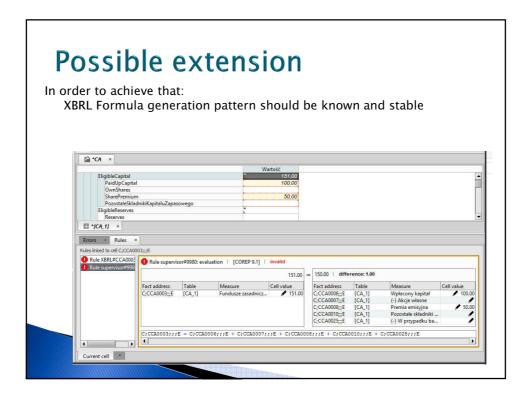

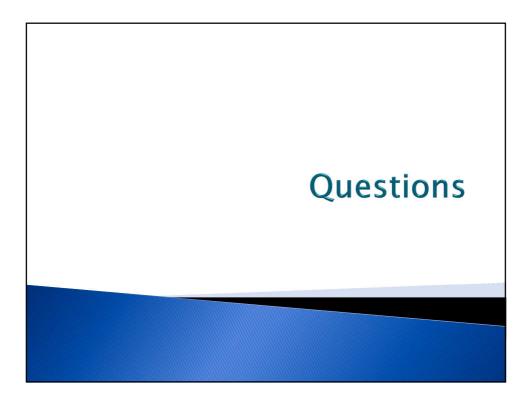